#### eGovFrame

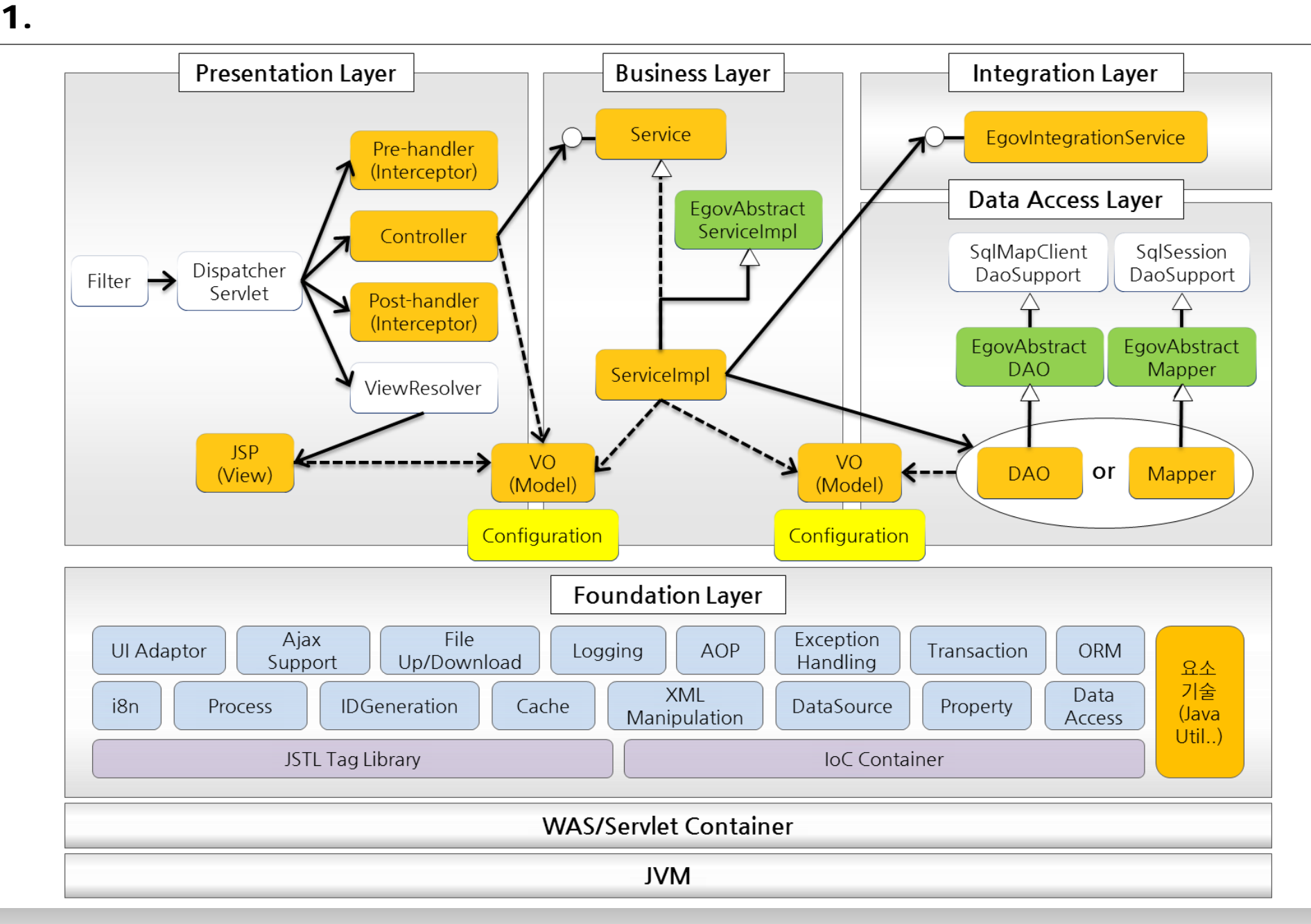

#### $2.$  (1/2) **q Annotation •• Spring MVC •• Layered architecture Presentation Layer Business Layer** Data Access Layer Service Pre-handler SqlMapClient SqlSession (Interceptor) DaoSupport DaoSupport EgovAbstract ╬ ╬ ServiceImpl Controller EgovAbstract EgovAbstract Dispatcher **DAO** Mapper Filter  $\rightarrow$ Servlet Post-handler (Interceptor) ServiceImpl **DAO** or Mapper ViewResolver

₩

VO

(Model)

JSP<br>(View)

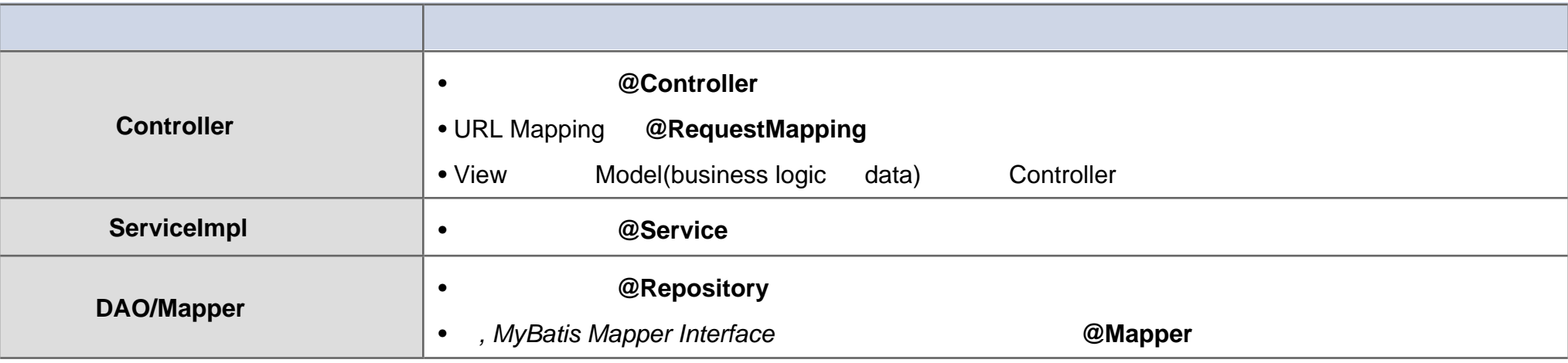

VO (Model)

#### eGovFrame

## $2.$  (2/2)

q **클래스 상속 인터페이스 구현 규칙**

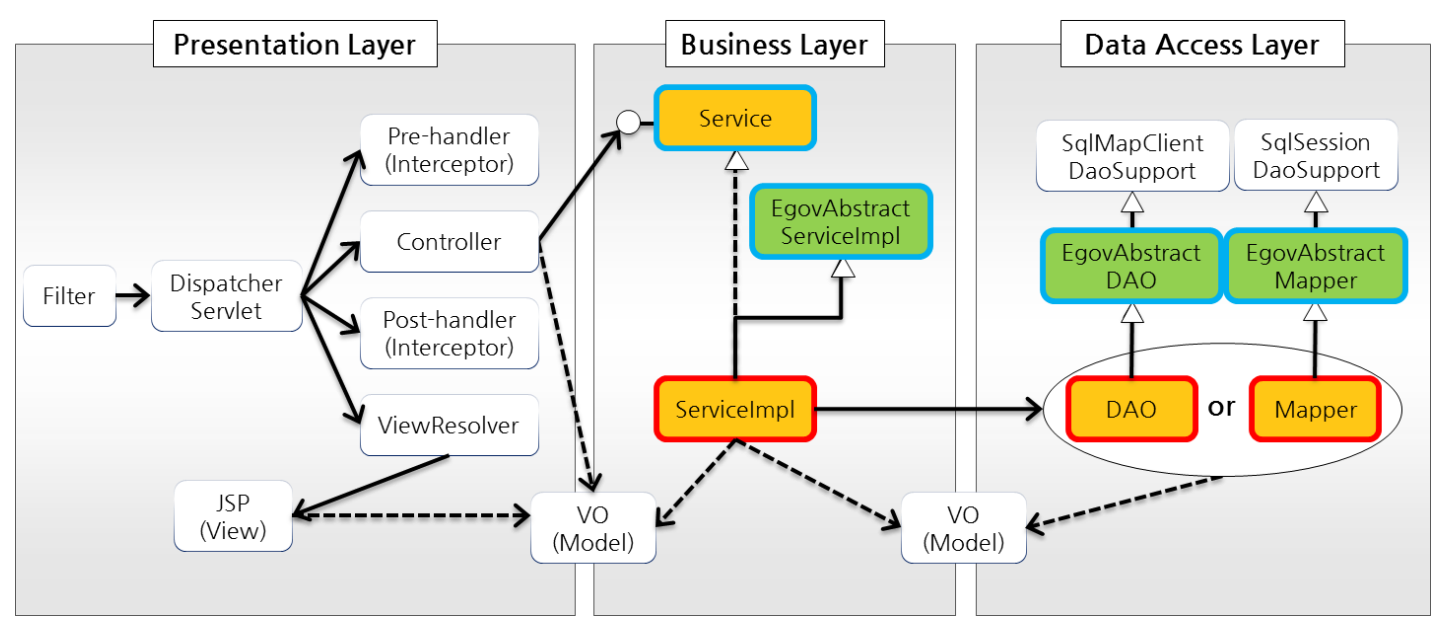

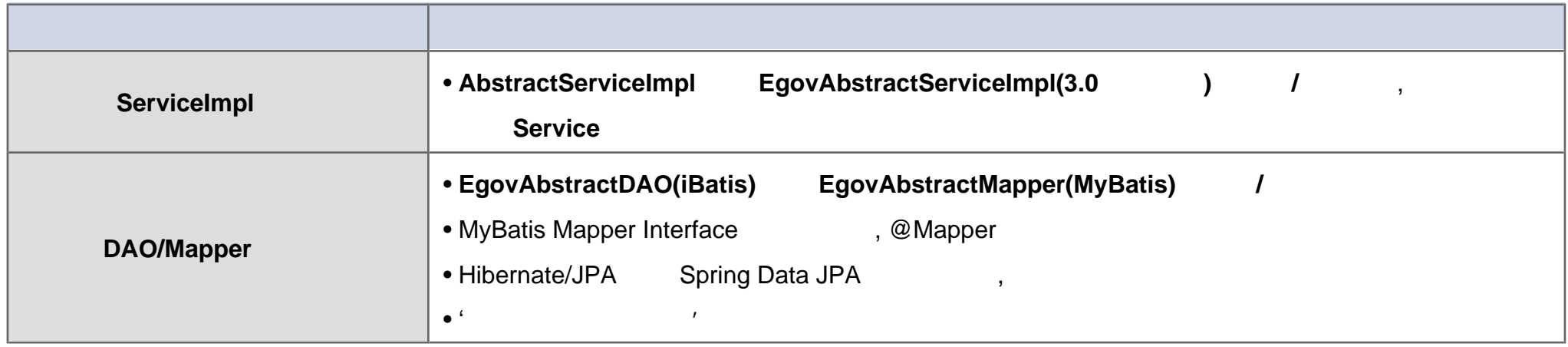

#### eGovFrame

### **q iBatis**

EgovAbstractDAO /

@Repository("employeeDao") public class EmployeeDao extends EgovAbstractDAO { … }

public class EgovAbstractDAO extends SqlMapClientDaoSupport { … }

- **iBatis 사용을 위한 XML 설정파일 3가지**
	- iBatis ( <sqlMapConfig> ~ </sqlMapConfig> )
	- $SQL \t(<sub>eq</sub>|Map> ~ <$  $\lt|<sub>sq</sub>|Map>$ )
	- SqlMapClientFactoryBean

# $3.$  (2/3)

### q **MyBatis 적용 데이터 처리 방법 예시 (1/2)**

1) EgovAbstractMapper

@Repository("employeeMapper") public class EmployeeMapper extends EgovAbstractMapper { … }

public abstract class EgovAbstractMapper extends SqlSessionDaoSupport {

- **MyBatis 사용을 위한 XML 설정파일 3가지**
	- MyBatis ( <configuration > ~ </configuration> )
	- $SQL \t\t(~)$
	- SqlSessionFactoryBean

## $3.$  (2/3)

### q **MyBatis 적용 데이터 처리 방법 예시 (2/2)**

2) Mapper Interface

@Mapper("employeeMapper") public interface EmployeeMapper { … }

#### $My$ Batis Mapper Interface **XML** 4

- MyBatis ( <configuration > ~ </configuration > )
- $SQL \t\t(~)$
- SqlSessionFactoryBean
- **MapperConfigurer**

<!-- MapperConfigurer setup for MyBatis Database Layer --> <bean class="egovframework.rte.psl.dataaccess.mapper.MapperConfigurer"><br><property name="basePackage" value=" Mapper Interface <property name="basePackage" value=" Mapper Interface " /> </bean>

## **q Spring Data JPA**

- persistence store(Big Data, NoSQL )
- CrudRepository PagingAndSortingRepository interface Repository

public interface DepartmentRepository extends CrudRepository<Department, Long>{ ... }

public interface EmployeeRepository extends PagingAndSortingRepository<Employee, Long> { … }

### **q Hibe rnate/JPA**

- DAO SessionFactory(low level) HibernateTemplate/JpaTemplate HibernateDaoSupport/JpaDaoSupport LocalContatinerEntityManagerFactoryBean
	- LocalContatinerEntityManagerFactoryBean EntityManager

```
public class UserDAO {
.
 @PersistenceContext
 private EntityManager entityManager;
 public void createUser(User user) throws Exception {
    entityManager.persist(user);
  }
 …
}
```
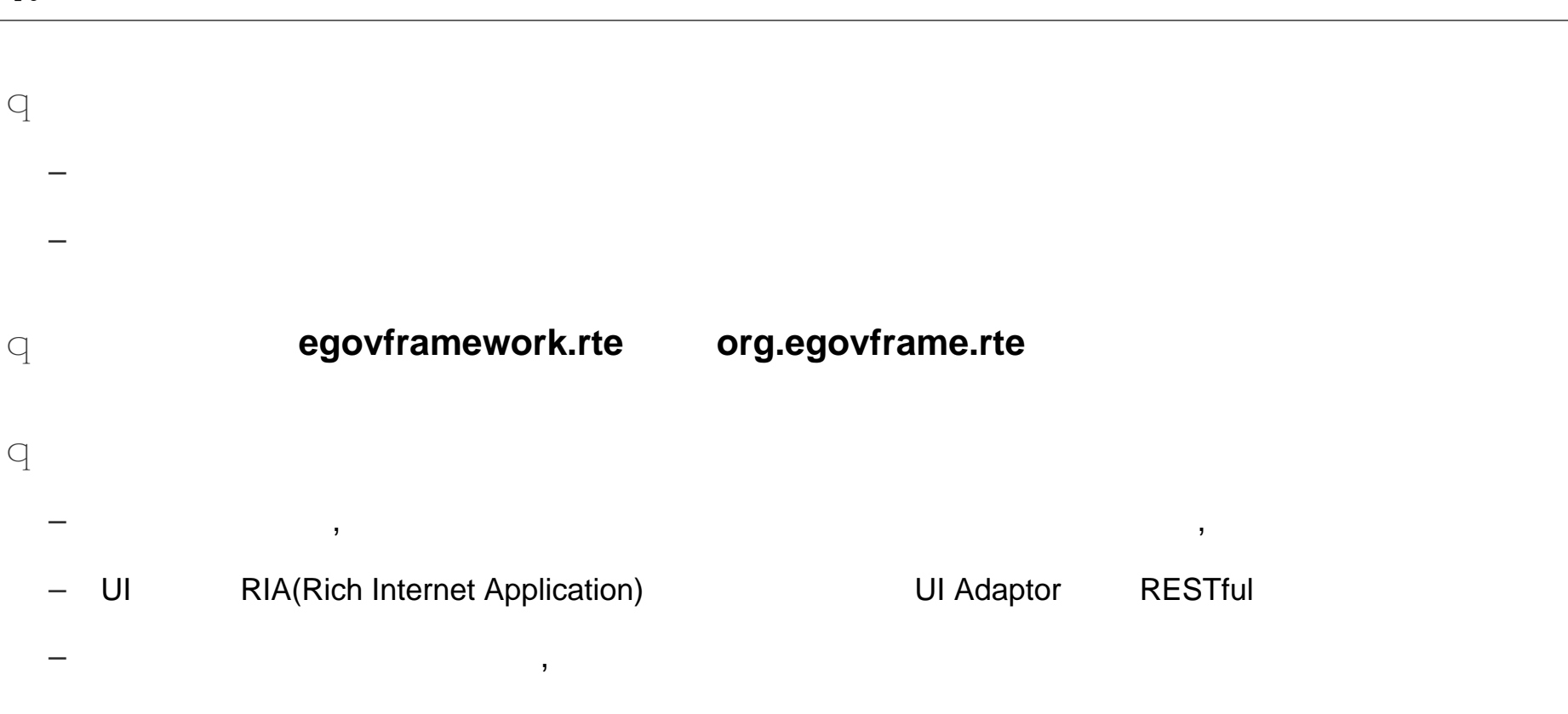